# <span id="page-0-1"></span>arrayMvout

April 20, 2011

```
ArrayOutliers-methods
```
*ArrayOutliers – wrapper for platform-specific multivariate outlier detection for expression arrays*

#### Description

wraps functions that perform multivariate outlier detection on dimension-reduced QA statistics of expression arrays

# Methods

- $data = "ANY", alpha = "missing", alphaSeq = "missing" fails; tells user that alpha is obliga$ tory parameter
- data = "AffyBatch", alpha = "numeric", alphaSeq = "ANY" performs calibrated multivariate outlier detection on an AffyBatch instance using various affy-specific QA parameters
- data = "LumiBatch", alpha = "numeric", alphaSeq = "ANY" performs calibrated multivariate outlier detection on an LumiBatch instance using various illumina-specific QA parameters
- data = "data.frame", alpha = "numeric", alphaSeq = "ANY" performs calibrated outlier detection on QA statistics housed in data.frame – all columns of the data entity must be numeric QA statistics for the arrays.

# Examples

```
example(ArrayOutliers)
```
ArrayOutliers *Multivariate outlier detection based on PCA of QA statistics*

# Description

Multivariate outlier detection based on PCA of QA statistics

### Usage

```
ArrayOutliers (data, alpha, alphaSeq = c(0.01, 0.05, 0.1), ... )
# qcOutput = NULL, plmOutput = NULL, degOutput = NULL, prscale = TRUE,
\# pc2use = 1:3)
```
#### Arguments

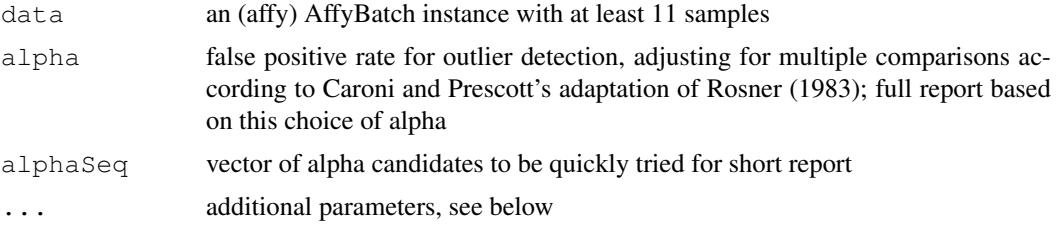

#### Details

Additional parameters may be supplied

qcOutput optional result of simpleaffy qc() to speed computations

plmOutput optional result of affyPLM fitPLM() to speed computations

degOutput optional result of affy AffyRNAdeg() to speed computations

prscale scaling option for prcomp

pc2use selection of principal components to use for outlier detection

Data elements afxsubDEG, afxsubQC, s12cDEG, s12cQC are precomputed RNA degradation and simpleaffy qc() results; s12c is an AffyBatch with digital contamination of some samples.

Data elements maqcQA and itnQA are affymetrix QC statistics on large collections of arrays. Data element ilmQA is a derived from a LumiBatch of the Illumina-submitted MAQC raw data, 19 arrays. (Conveyed by Leming Shi, personal communication). Data element spikQA is a 12x9 matrix of QA parameters obtained for 12 arrays from U133A spikein dataset, with first 2 arrays digitally contaminated as described in Asare et al.

Data element fig3map gives the indices of the points labeled A-H in Figure 3 of the manuscript by Asare et al. associated with this package.

#### Value

an instance of arrOutStruct class, a list with a partition of samples into two data frames (inl and outl) with QA summary statistics

# Author(s)

Z. Gao et al.

# Examples

```
library(simpleaffy)
setQCEnvironment("hgu133acdf") # no CDF corresponding to tag array
if ( require("mvoutData") ) {
data(s12c)
data(s12cQC)
 data(s12cDEG)
```
#### <span id="page-2-0"></span>arrOutStruct-class 3

```
library(affyPLM)
 s12cPset = fitPLM(s12c)ao = ArrayOutliers(s12c, alpha=0.05, qcOut=s12cQC, plmOut=s12cPset, degOut=s12cDEG)
 ao
 }
if (require("lumiBarnes")) {
library(lumiBarnes)
data(lumiBarnes)
ArrayOutliers(lumiBarnes, alpha=0.05)
lb2 = lumiBarnes
exprs(lb2)[1:20000,1:2] = 10000*exprs(lb2)[1:20000,1:2]ArrayOutliers(lb2, alpha=0.05)
}
data(maqcQA) # affy
ArrayOutliers(maqcQA[,-c(1:2)], alpha=.05)
ArrayOutliers(maqcQA[,-c(1:2)], alpha=.01)
data(ilmQA) # illumina
ArrayOutliers(data.frame(ilmQA), alpha=.01)
data(itnQA) # 507 arrays from ITN
ArrayOutliers(itnQA, alpha=.01)
```
arrOutStruct-class *Class "arrOutStruct" container for ArrayOutliers output*

#### Description

Class "arrOutStruct" container for ArrayOutliers output

# Objects from the Class

Objects can be created by calls of the form new("arrOutStruct", ...). This class just extends list but has specialized show and plot methods.

# Extends

Class ["list"](#page-0-0), from data part. Class ["vector"](#page-0-0), by class "list", distance 2. Class [AssayData](#page-0-0), by class "list", distance 2.

# Methods

```
plot signature(x = "arrOutStruct", y = "ANY"): a biplot of QA statistics
show signature(object = "arrOutStruct"): summary report
```
#### Author(s)

Vince Carey <stvjc@channing.harvard.edu>

#### Examples

```
data(maqcQA)
f1 = ArrayOutliers(maqcQA[-c(1:2)], alpha=0.01)
names(f1)
f1
```
# Index

```
∗Topic classes
   arrOutStruct-class, 3
∗Topic methods
   ArrayOutliers-methods, 1
∗Topic models
   ArrayOutliers, 1
afxsubDEG (ArrayOutliers), 1
afxsubQC (ArrayOutliers), 1
ArrayOutliers, 1
ArrayOutliers, AffyBatch, numeric, ANY-method
       (ArrayOutliers-methods), 1
ArrayOutliers,ANY,missing,missing-method
       (ArrayOutliers-methods), 1
ArrayOutliers, data.frame, numeric, ANY-method
       (ArrayOutliers-methods), 1
ArrayOutliers, LumiBatch, numeric, ANY-method
       (ArrayOutliers-methods), 1
ArrayOutliers-methods, 1
arrOutStruct-class, 3
AssayData, 3
fig3map (ArrayOutliers), 1
ILM1 (ArrayOutliers), 1
ilmQA (ArrayOutliers), 1
itnQA (ArrayOutliers), 1
list, 3
maqcQA (ArrayOutliers), 1
plot,arrOutStruct,ANY-method
       (arrOutStruct-class), 3
s12c (ArrayOutliers), 1
s12cDEG (ArrayOutliers), 1
s12cQC (ArrayOutliers), 1
show,arrOutStruct-method
       (arrOutStruct-class), 3
spikQA (ArrayOutliers), 1
vector, 3
```